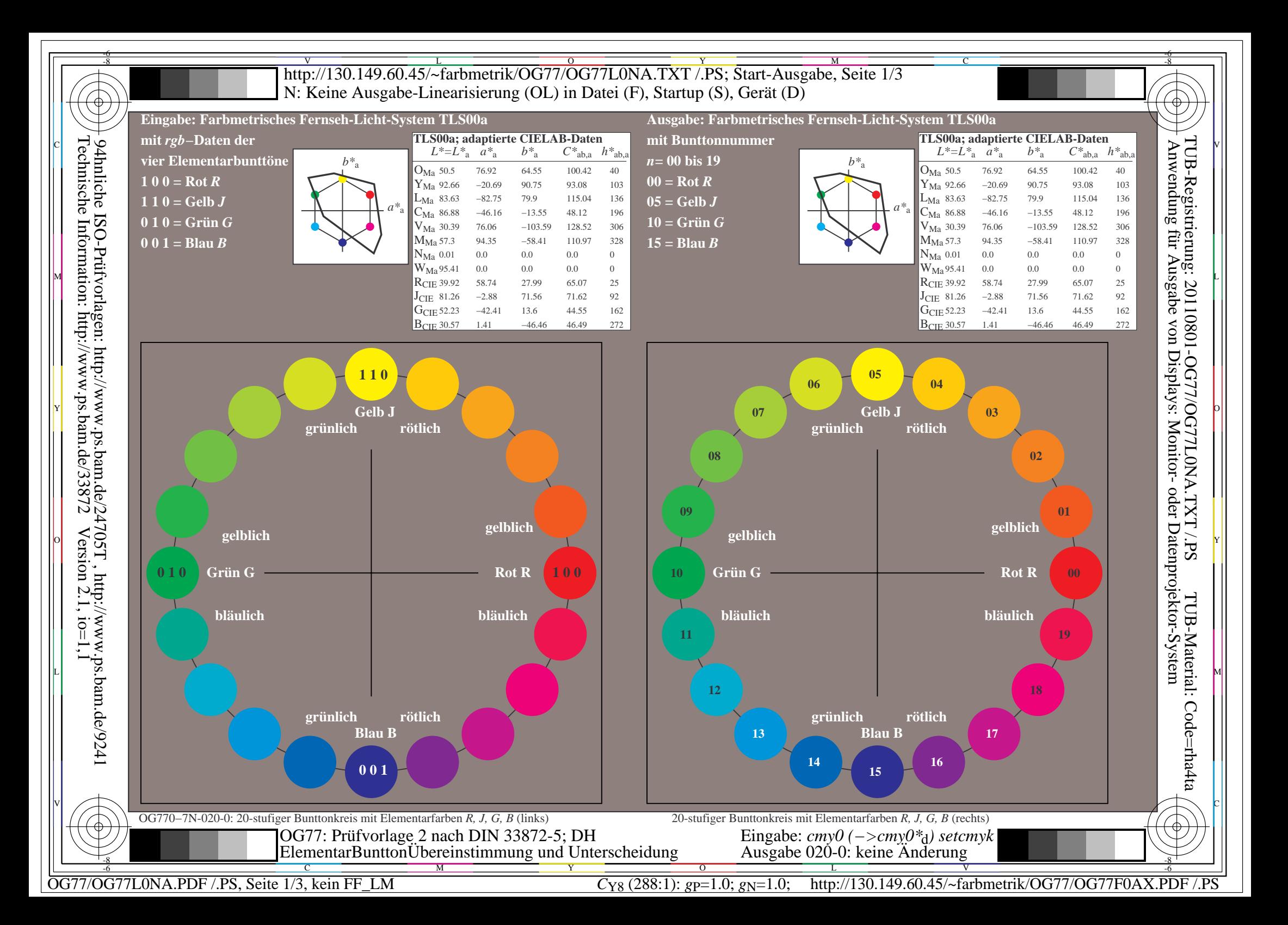

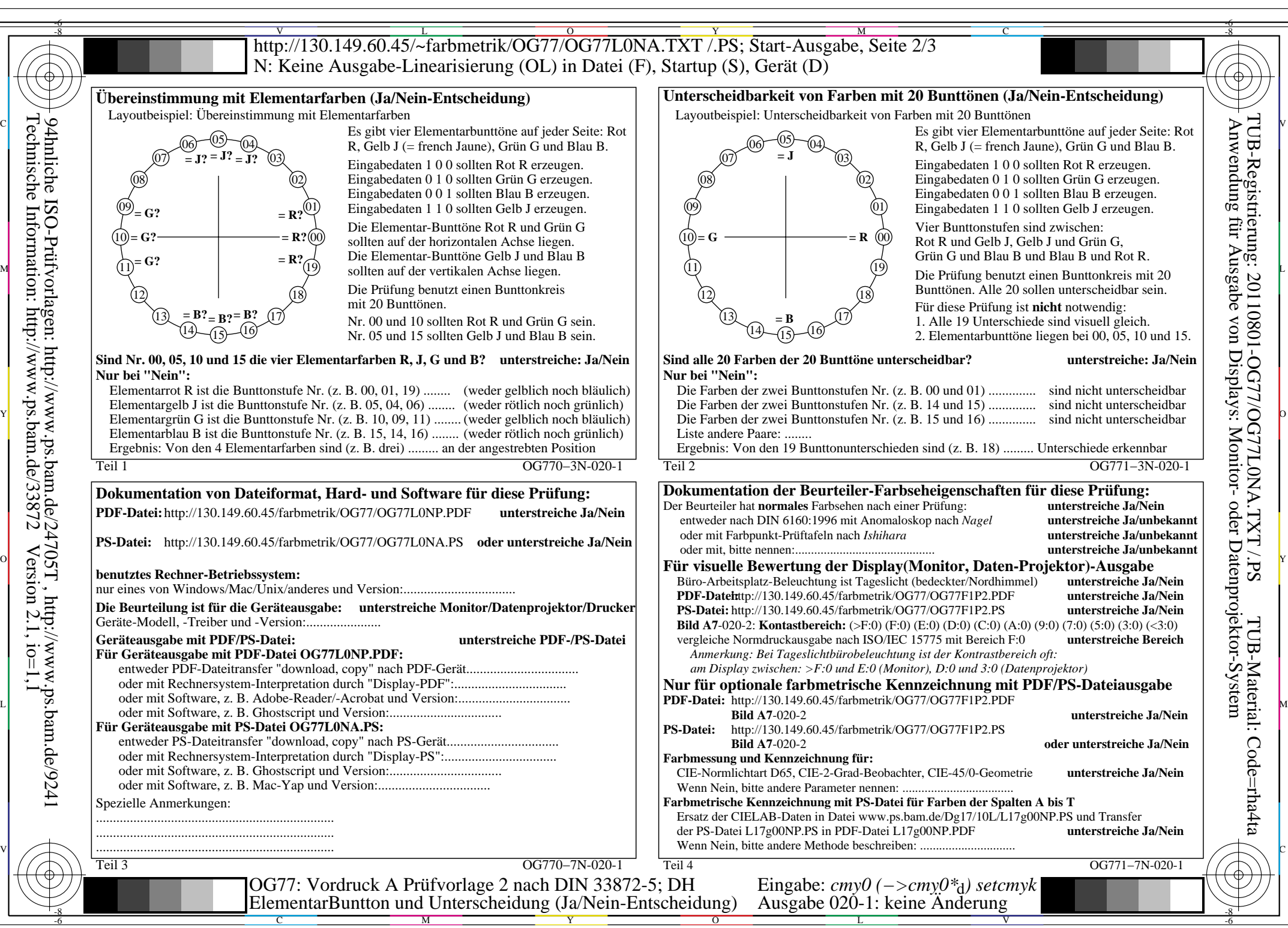

Technische Information: http://www.ps.bam.de/33872

 $Version 2.1, io=1,1$ 

OG77/OG77L0NA.PDF /.PS, Seite 2/3, kein FF\_LM *C*Y8 (288:1): *g*P=1.0; *g*N=1.0; http://130.149.60.45/~farbmetrik/OG77/OG77F0AX.PDF /.PS

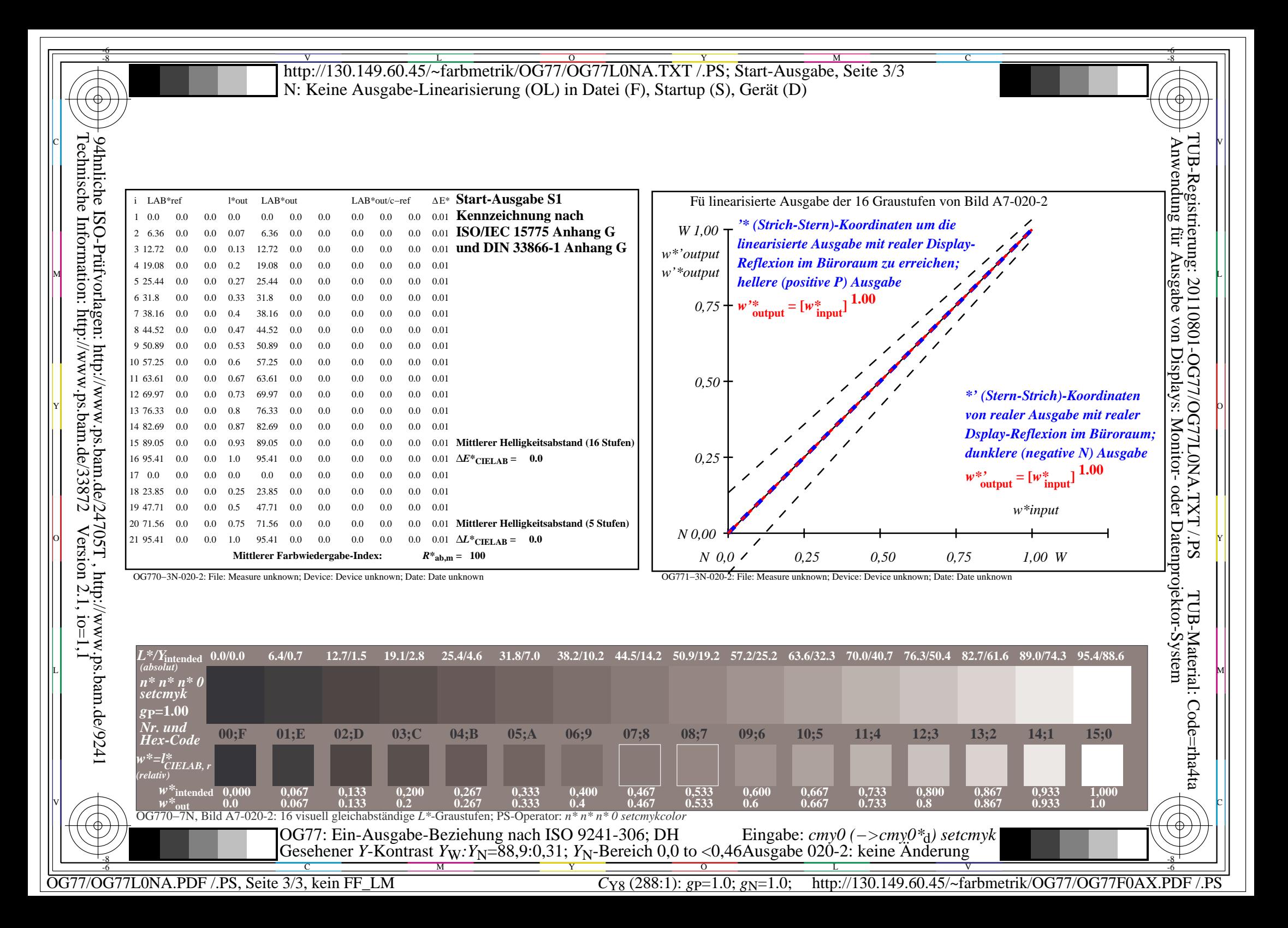